# Examcollection

<http://www.ipass4sure.com/examcollection.htm>

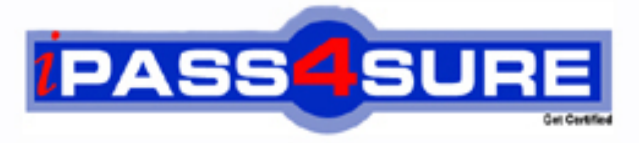

http://www.ipass4sure.com

# **NS0-121**

## **NetworkAppliance**

Network Appliance Data ONTAP Advanced Exam 7G

**http://www.ipass4sure.com/exams.asp?examcode=NS0-121**

**The NS0-121 practice exam is written and formatted by Certified Senior IT Professionals working in today's prospering companies and data centers all over the world! The NS0-121 Practice Test covers all the exam topics and objectives and will prepare you for success quickly and efficiently. The NS0-121 exam is very challenging, but with our NS0-121 questions and answers practice exam, you can feel confident in obtaining your success on the NS0-121 exam on your FIRST TRY!**

**NetworkAppliance NS0-121 Exam Features**

- **Detailed questions and answers for NS0-121 exam**
- **Try a demo before buying any NetworkAppliance exam**
- **NS0-121 questions and answers, updated regularly**
- **Verified NS0-121 answers by Experts and bear almost 100% accuracy**
- **NS0-121 tested and verified before publishing**
- **NS0-121 examcollection vce questions with exhibits**
- **NS0-121 same questions as real exam with multiple choice options**

**Acquiring NetworkAppliance certifications are becoming a huge task in the field of I.T. More over these exams like NS0-121 exam are now continuously updating and accepting this challenge is itself a task. This NS0-121 test is an important part of NetworkAppliance certifications. We have the resources to prepare you for this. The NS0-121 exam is essential and core part of NetworkAppliance certifications and once you clear the exam you will be able to solve the real life problems yourself.Want to take advantage of the Real NS0-121 Test and save time and money while developing your skills to pass your NetworkAppliance NS0-121 Exam? Let us help you climb that ladder of success and pass your NS0-12** 

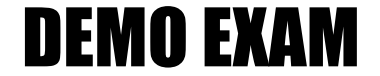

#### For Full Version visit

<http://www.ipass4sure.com/allexams.asp>

#### **QUESTION 1:**

Use the NOW site..............utility, to determine the version of Data ONTAP, in which a bug has been fixed.

- A. Rawritewin
- B. Release Comparison
- C. System Configuration Guide
- D. NetApp Diagnostics

Answer: B

#### **QUESTION 2:**

Choose from the following what best describes the output of the following command. sysstat -s 5

- A. Display extended output every five seconds and print a summary upon termination.
- B. Display the default output every five seconds and terminate after five counts.
- C. Display the default output every five seconds and print a summary upon termination.
- D. Display utilization output every five seconds and print a summary upon termination.

Answer: C

#### **QUESTION 3:**

To read and analyze a packet trace file generated by the storage appliance, choose TWO of the following which will allow you to do this.

A. Ethereal B. Netmon C. pktt D. Eternal View

Answer: A,B

#### **NS0-121**

#### **QUESTION 4:**

On reboot, to export volumes and directories automatically, include them in the /etc/exports file. State whether this is true or false.

A. False B. True

Answer: B

#### **QUESTION 5:**

To gather statistics about network interfaces, choose the command on the storage appliance which allows you, including basic information about network connections?

A. netstat -i B. pktt C. netdiag -n D. sysstat 1

Answer: A

#### **QUESTION 6:**

Choose from the following what utility on the storage appliance will allow you to capture network packet information.

A. traceroute B. netstat C. pktt D. snoop

Answer: C

#### **QUESTION 7:**

Choose from the following the command which is used to display the credentials the

#### **NS0-121**

storage appliance has stored in memory for a particular user account.

A. wcc B. memdisp C. showcred D. cifs

Answer: A

#### **QUESTION 8:**

Choose from the following which option of the exportfs command will temporarily export a resource while ignoring the options specified in the /etc/exports file.

A. exportfs -v B. exportfs -a C. exportfs -i

D. exportfs -u

Answer: C

#### **QUESTION 9:**

Choose one of the following commands which is most appropriate for troubleshooting a multiprotocol authentication problem.

A. priv set advanced B. rdfile /etc/rc C. wcc D. sysstat 1

Answer: C

#### **QUESTION 10:**

Choose one of the following commands which adds the share "netapp" to the /vol/vol2/home directory.

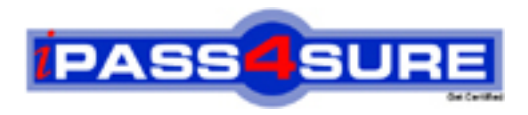

### **Pass4sure Certification Exam Features;**

- Pass4 sure offers over 2500 Certification exams for professionals.
- More than **98,800** Satisfied Customers Worldwide.
- Average **99.8%** Success Rate.
- Over **120** Global Certification Vendors Covered.
- Services of Professional & Certified Experts available via support.
- Free 90 days updates to match real exam scenarios.
- Instant Download Access! No Setup required.
- Price as low as \$19, which is 80% more cost effective than others.
- Verified answers researched by industry experts.
- Study Material **updated** on regular basis.
- Questions / Answers are downloadable in **PDF** format.
- Mobile Device Supported (Android, iPhone, iPod, iPad)
- No authorization code required to open exam.
- **Portable** anywhere.
- *Guaranteed Success*.
- **Fast**, helpful support 24x7.

View list of All certification exams offered; http://www.ipass4sure[.com/allexams.as](http://www.ipass4sure.com/allexams.asp)p

View list of All Study Guides (SG); http://www.ipass4sure[.com/study-guides.asp](http://www.ipass4sure.com/study-guides.asp)

View list of All Audio Exams (AE); http://www.ipass4sure[.com/audio-exams.asp](http://www.ipass4sure.com/audio-exams.asp)

Download Any Certication Exam DEMO. http://www.ipass4sure[.com/samples.asp](http://www.ipass4sure.com/samples.asp)

To purchase Full version of exam click below; [http://www.](http://www.ipass4sure.com/allexams.asp)ipass4sure.com/allexams.asp

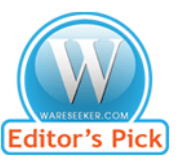

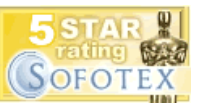

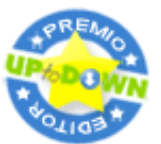

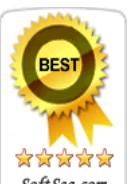

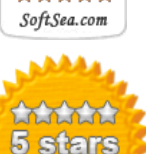

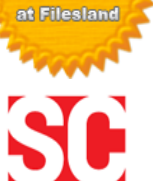

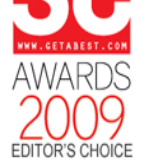

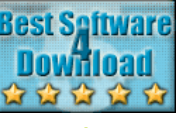

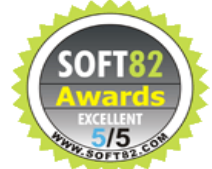

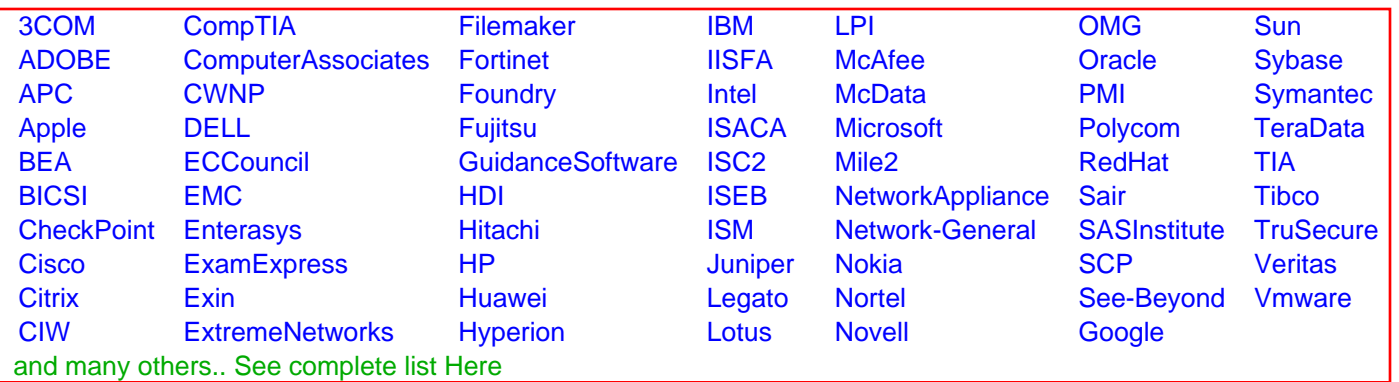

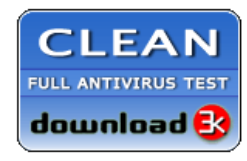

**Editor's Review EXCELLENT** 含含含含 SOFTPEDIA<sup>®</sup>

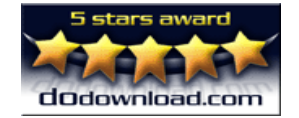

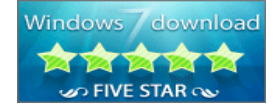

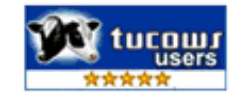